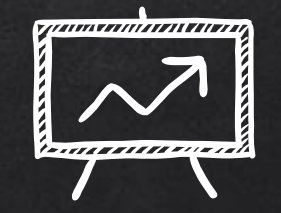

# Webcast Website From 0 to deployment

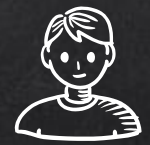

hello!

### I am René Fernández

I am here to talk about the webcast website. https://webcast.web.cern.ch

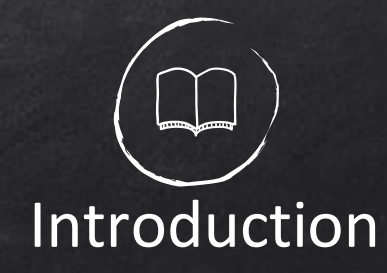

X1. A brief history X2. The beginning of the project ✘3 Starting the Development ✘4. Deployment Day

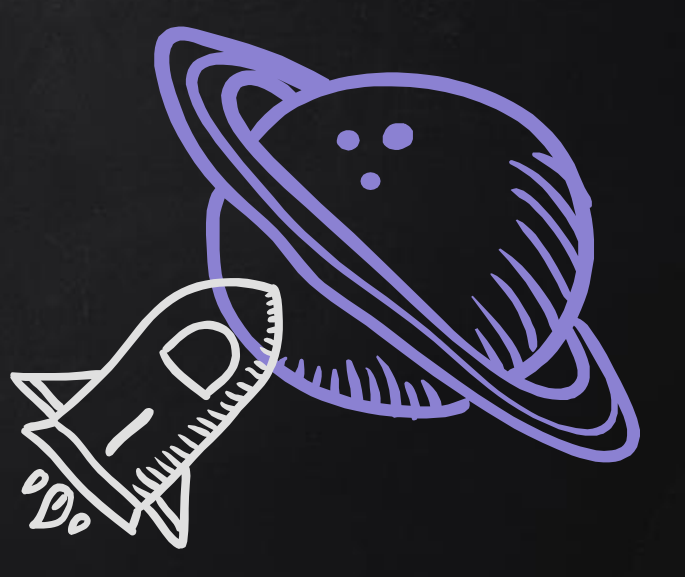

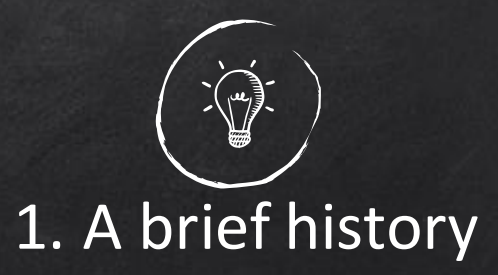

✘ First one: Python on web services. Overloaded. ✘ Previous one on 2012 X Built using PHP and HMTL X 7 developers over 6 years X Hard to maintain

✘Contributors: Agon Bexheti, Nicola Tarocco, Simon Vocella, Marek Domaracky, Artur Friesen, Magdalena Zofia Peksa, René Fernández

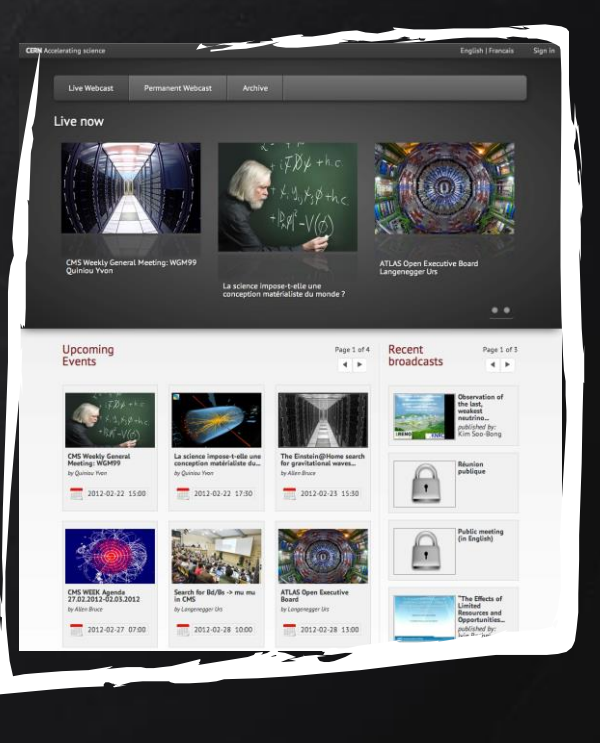

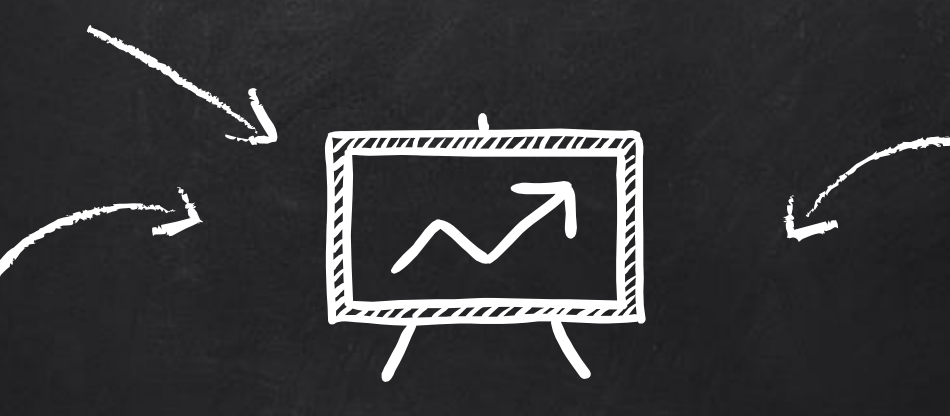

# Let's build a new website!

## The beginning of the project

X Started on February 2017 X Gathering the requirements **X** Moving to Python stack X Learning how the old website worked X Moving to Openshift

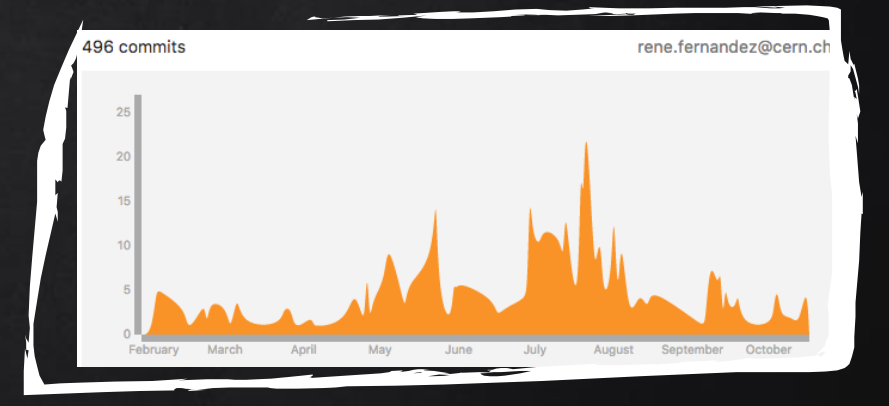

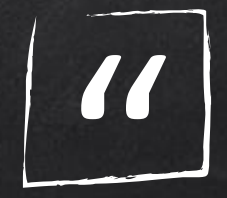

#### It will be easy

myself

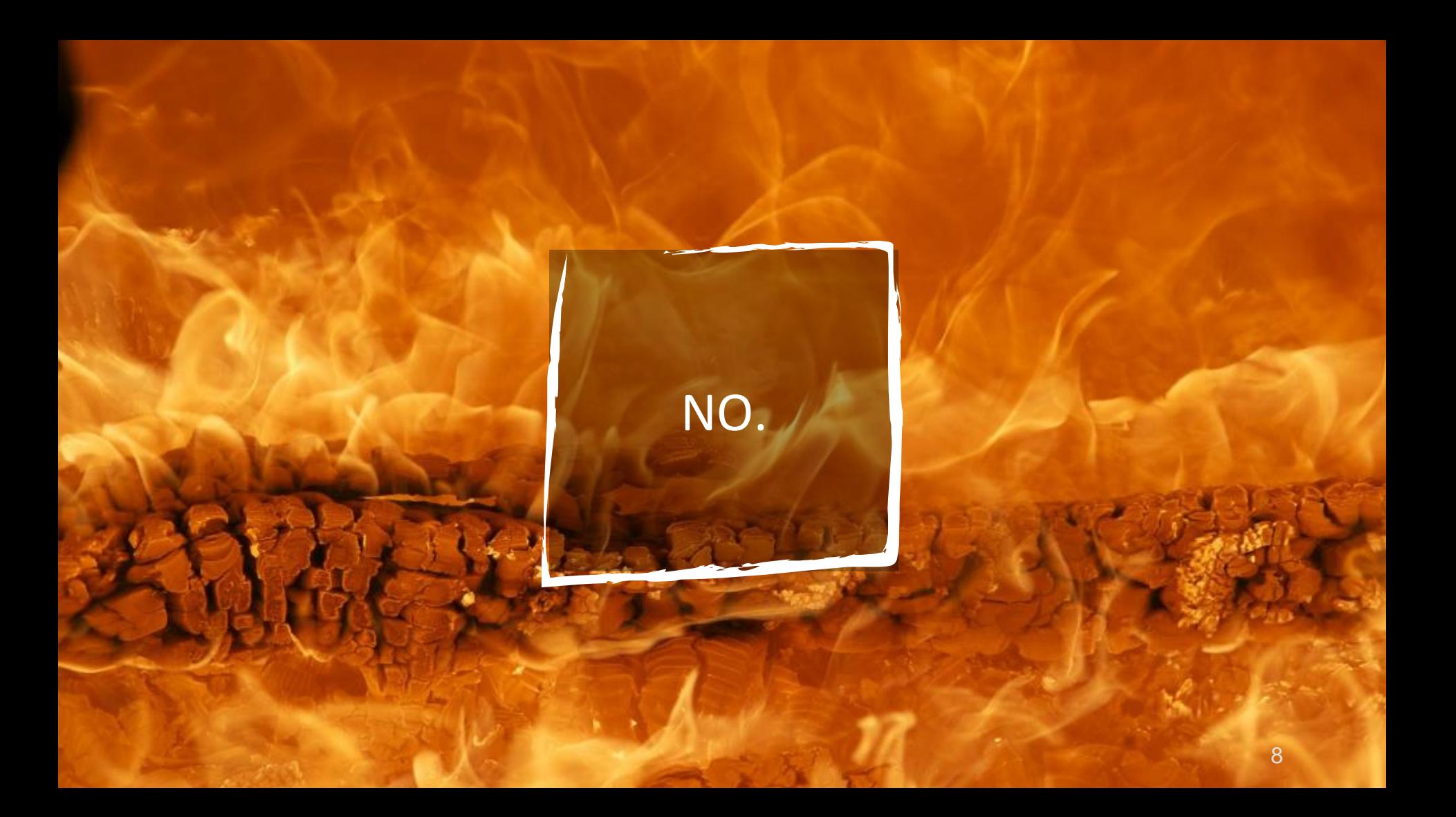

#### The –ALWAYS WRONG- very first glimpse

 $\int_{\mathbb{R}^2}$ 

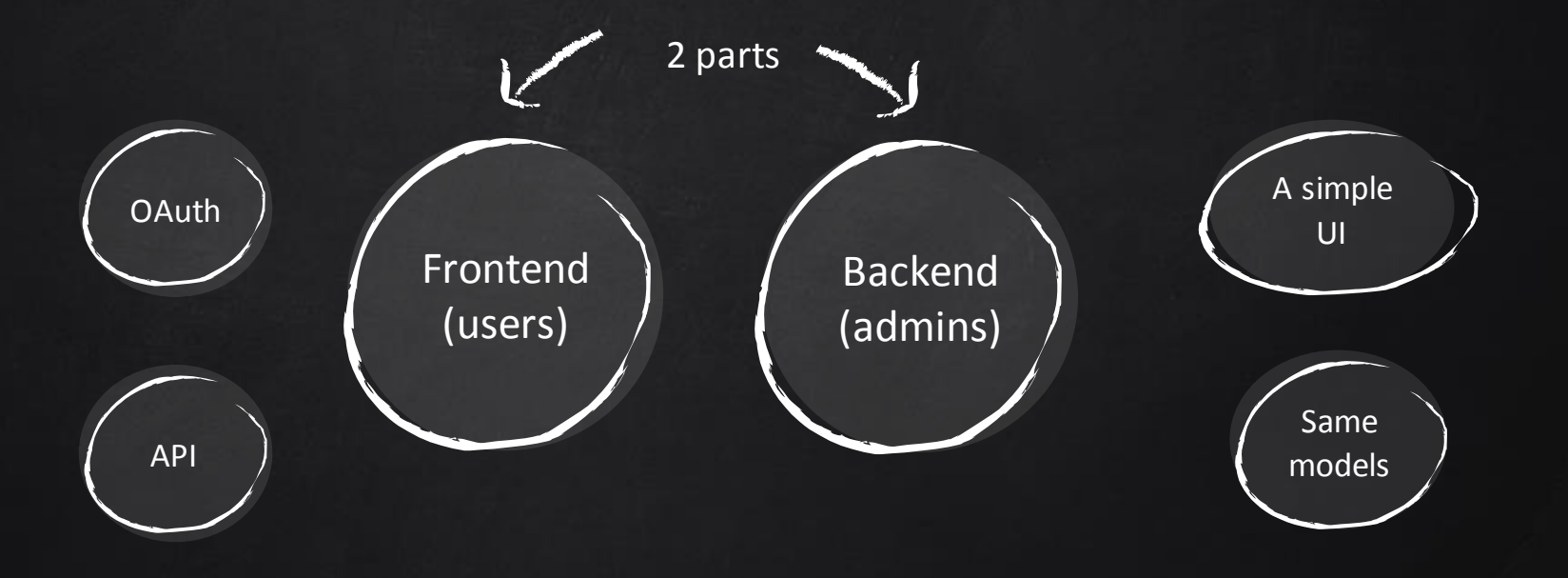

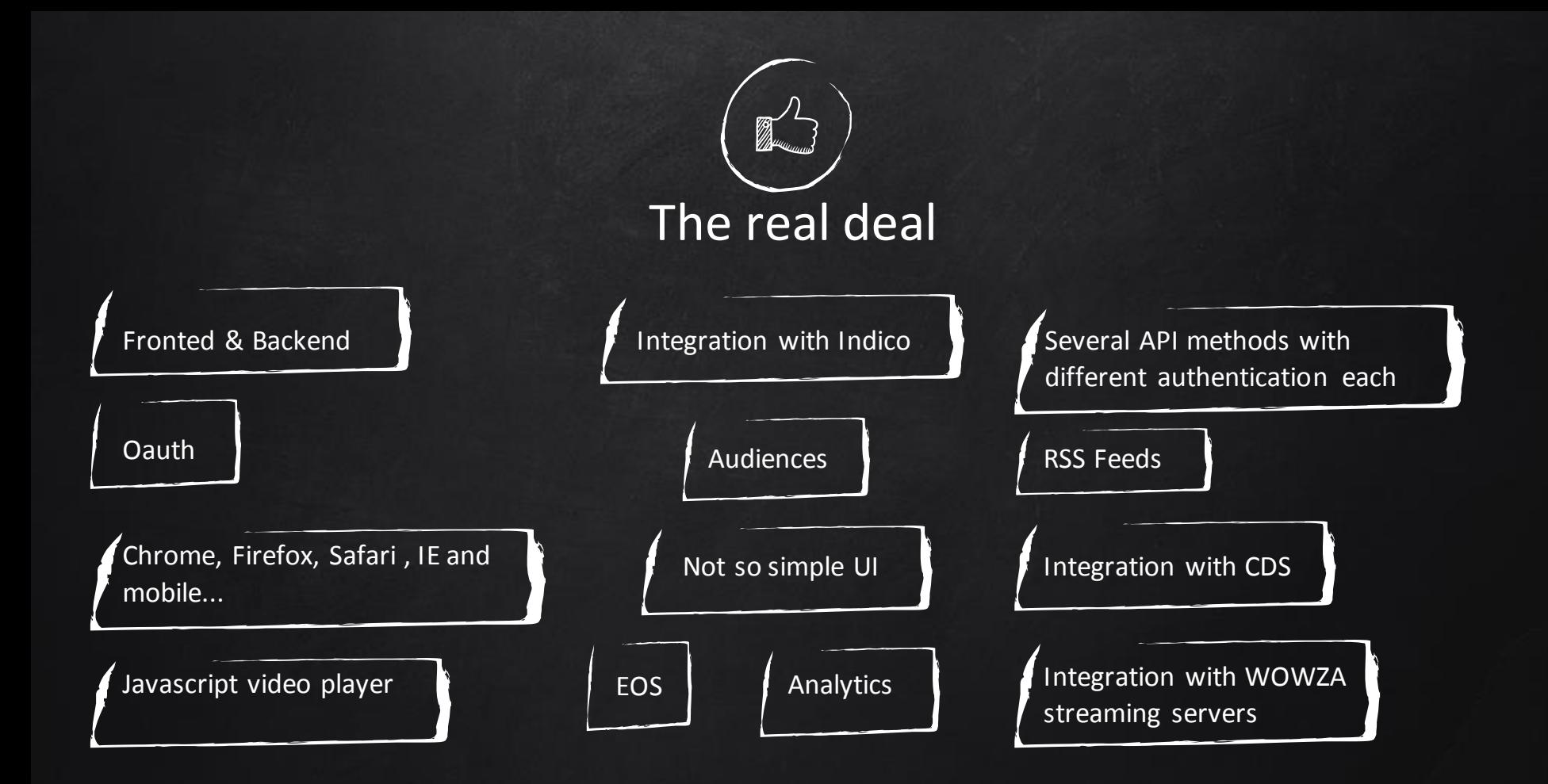

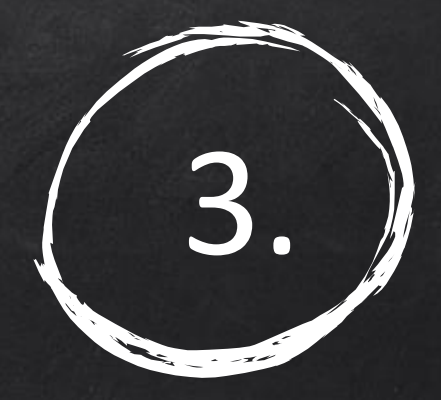

# Starting the development

How everything changed

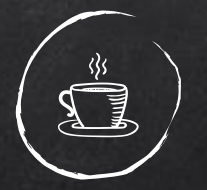

#### Setting up the environment

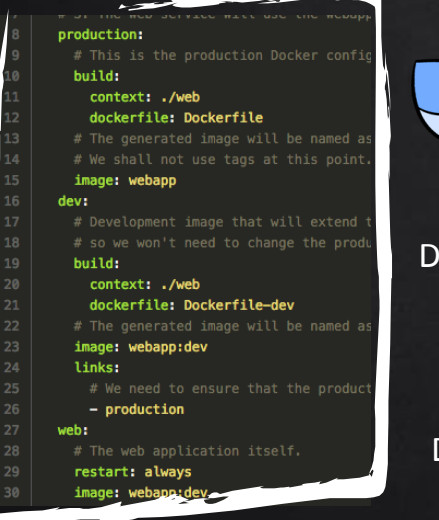

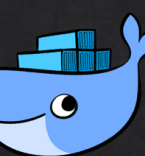

Dockerfile

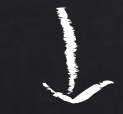

Dockerfile-dev

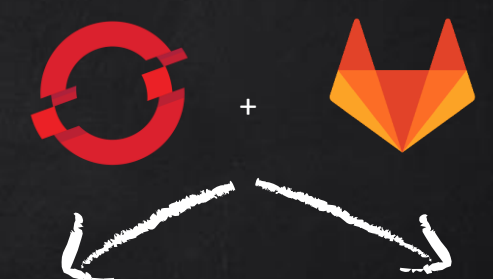

webcast

webcast-test

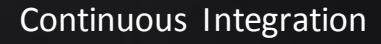

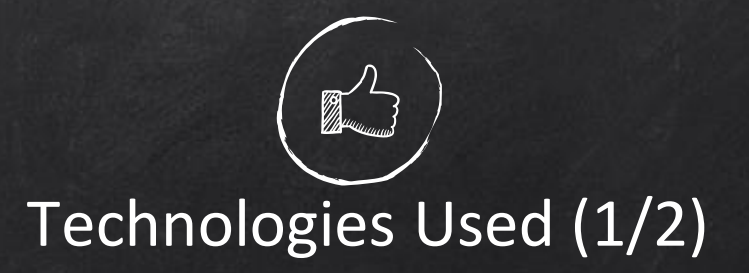

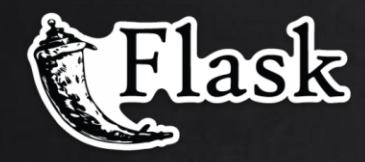

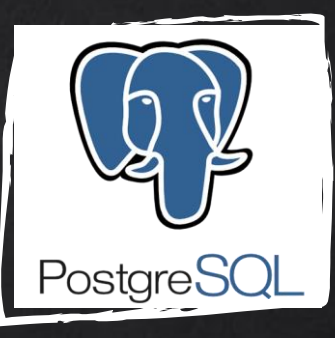

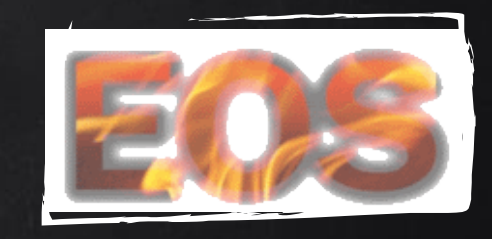

PYTHON + FLASK Used among other projects in our section and great for keeping logic and presentation separated.

POSTGRESQL + SQLALCHEMY For the database we replaced MySQL.

EOS Needed to share folders between projects.

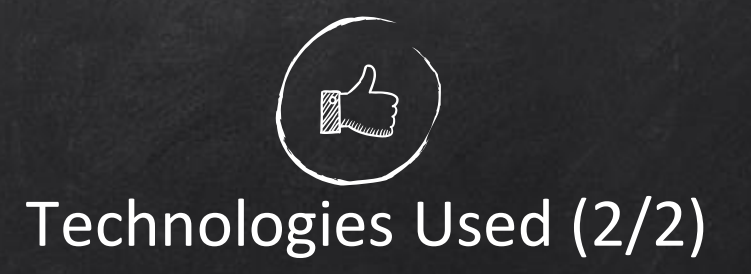

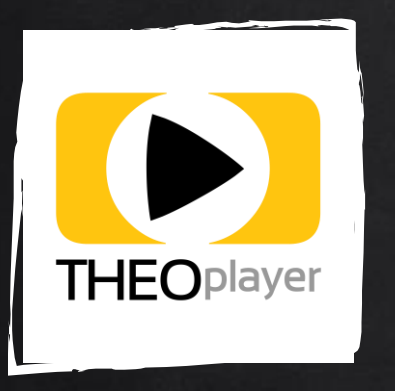

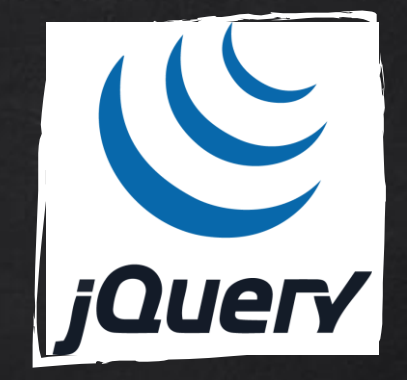

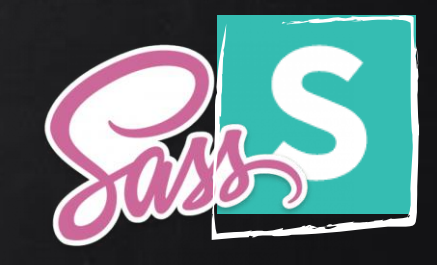

**THEOPLAYER** The video player we use in the website. It allows us to play live streams.

JQUERY+ FLASK ASSETS Easy to use ifthe javascript we have is not very complex. Code can be merged and compressed easily.

SEMANTIC UI + SASS + PYSCSS Advanced support for stylesheets also handled with Flask Assets.

# The Openshift Configuration

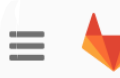

webcast / webcast-wet

日 buildconfig-nginx.yml

日 buildconfig-webapp.yml

日 deploymentconfig-nginx.yml

**■ deploymentconfig-webapp.yml** 

✘ 2 folders: dev & production X 1 file per element: deployment config, build config, service & image stream

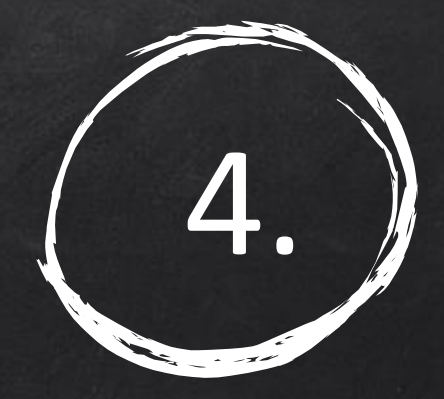

# Deployment Day

When everything changed

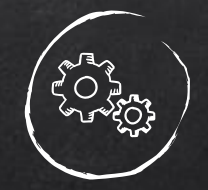

#### Deployment Big Picture

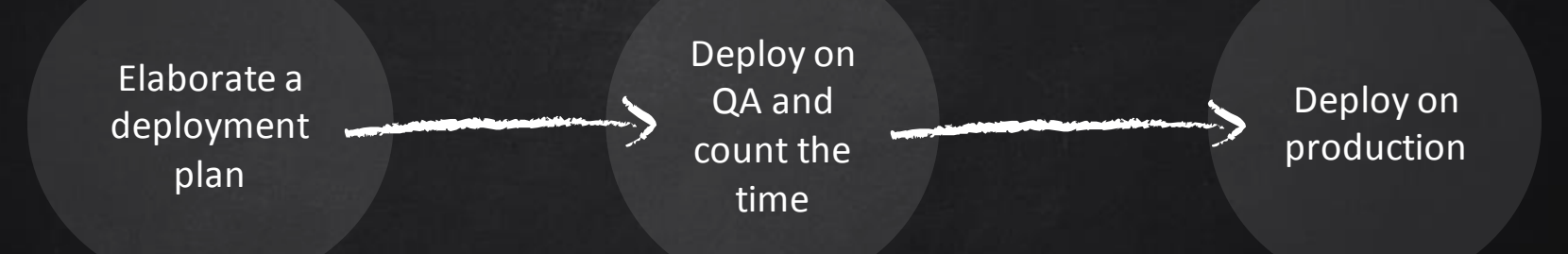

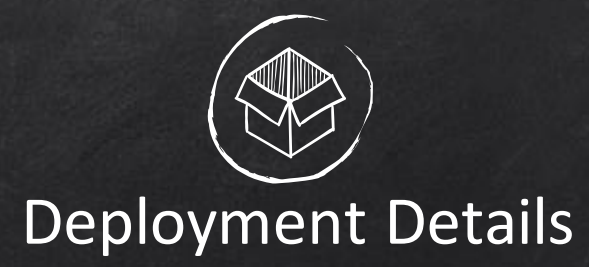

Request Openshift team to Have the EOS volumes Create a configmap with the Create the secrets for EOS oc create secret gene a. literal=keytab-pwd=<l Print the deploykey and ad/  $\sqrt{5}$ oc get secrets/sshder

- X Some things can be done before X If more people is involved, tell them your plan in advance
- X Create an SSB
- Unable to do it transparently
- Be ready for trouble

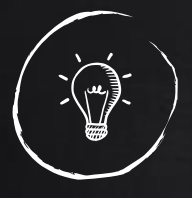

#### The Result & The conclusion

X Know well what end users need XA website is always more than website X Know well the requirements. X Be ready for failure. ✘Perfection doesn't exist. X Do not underestimate the project. Good things take time . X You can do it! ©

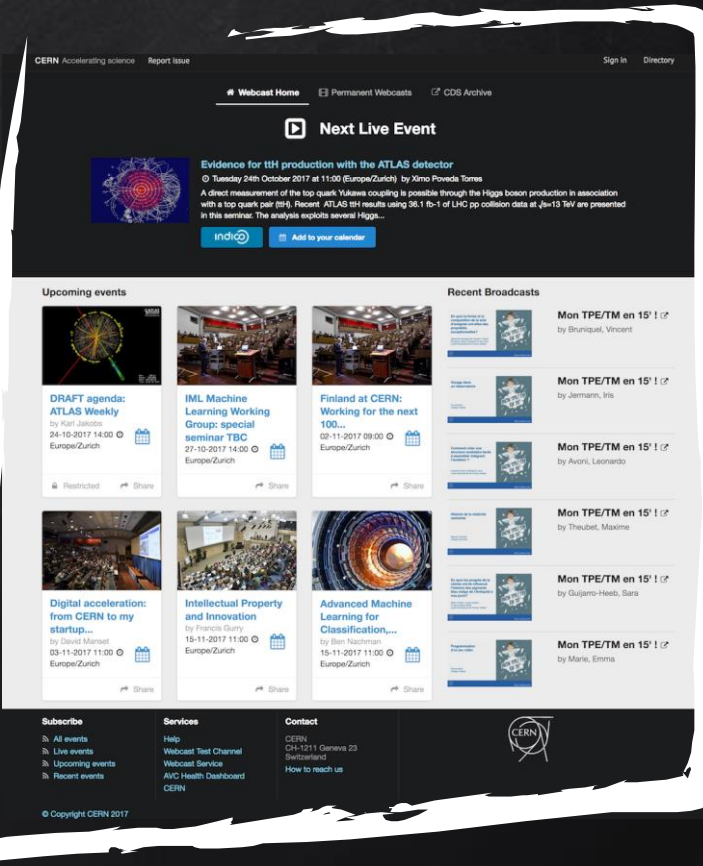

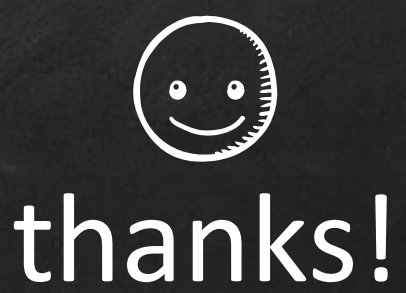

### Any questions?

rene.fernandez@cern.ch